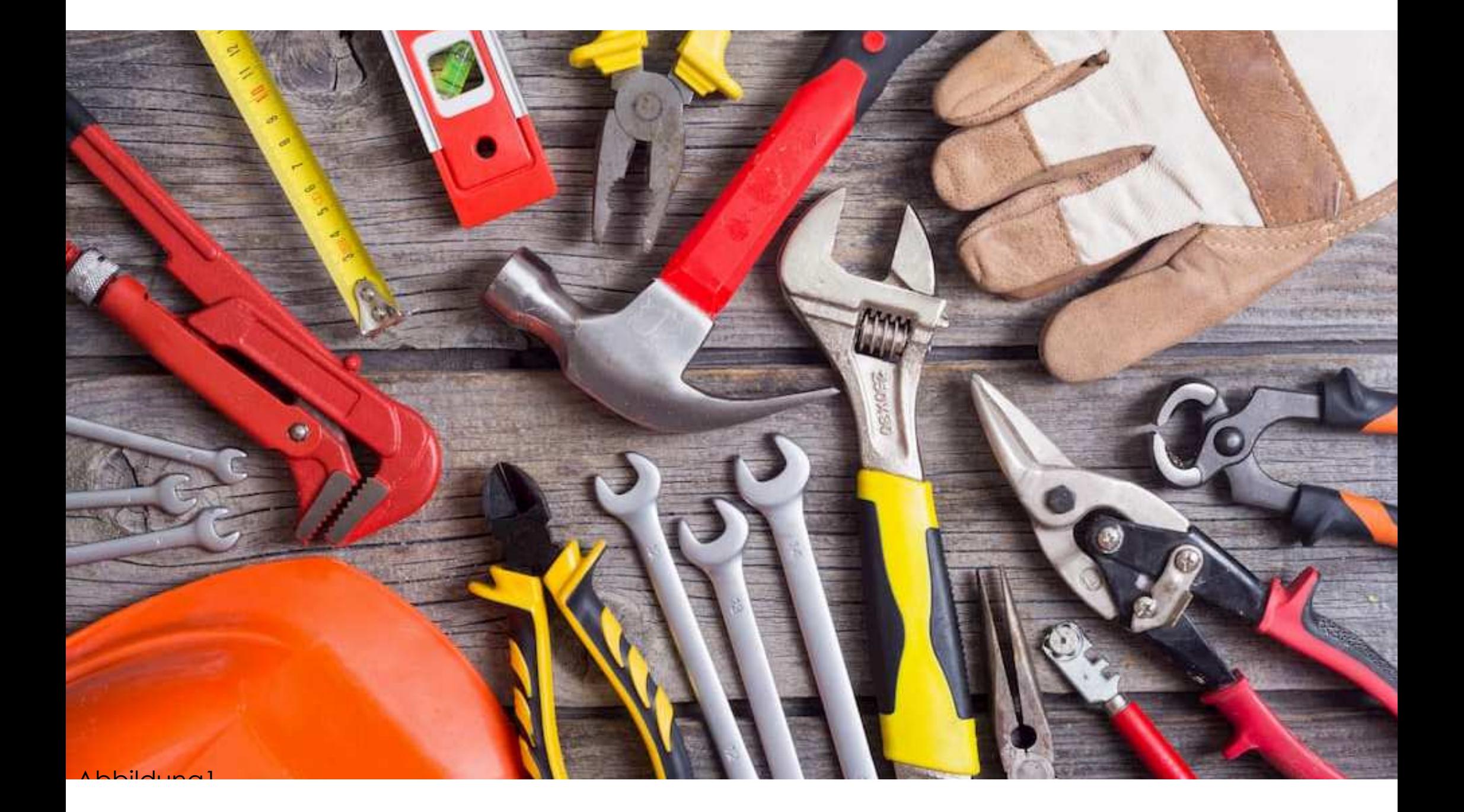

#### Wilhelmschule Tuttlingen

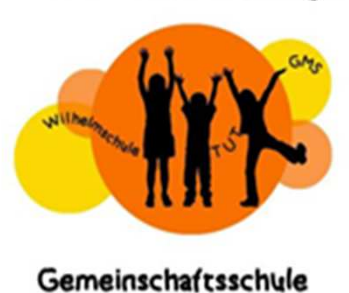

Wahlpflichtfach Technik

an der Wilhelmschule Tuttlingen

Wilhelmschule Tuttlingen

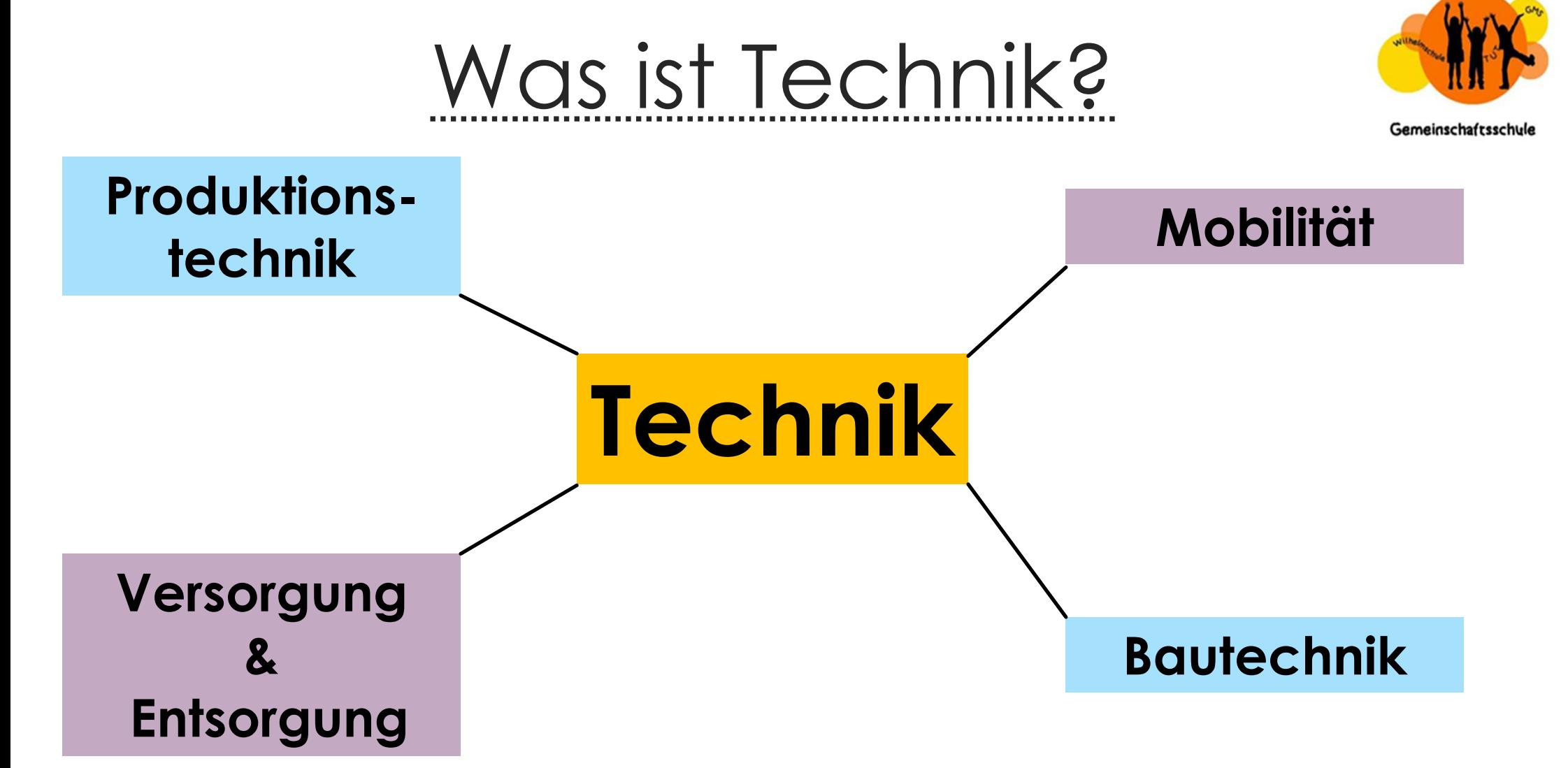

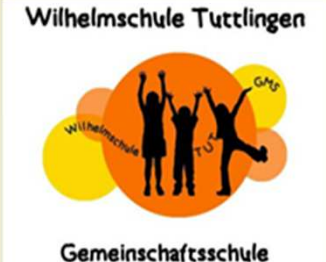

# Ziele des Fachs Technik

- **Handlungsorientierung in einer immer komplexeren** technischen Welt
- **Technische Grundbildung**
- Verantwortungsvoller Umgang mit Technik
- **Berufsorientierung**

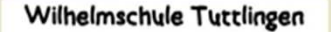

Gemeinschaftsschule

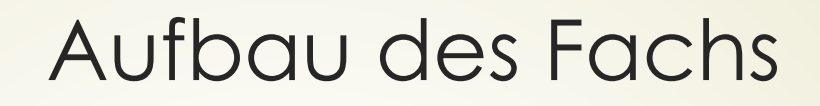

- Pflichtfach **BNT** in Klasse 6
- Wahlpflichtfach von Klasse 7-10 (Kernfach)
	- 3 Wochenstunden ab Klasse 7
	- Gewichtung von Theorie und Praxis (ca. 1:1)
	- 2 Klassenarbeiten und zwei Werkarbeiten pro Schuljahr
	- Gruppen von maximal 16 Schülerinnen und Schülern

### **Produktion**

**Herstellen von Gegenständen aus Holz**

**Werkstoffkunde**

**Planung**

**Skizze**

**Technische Zeichnung lesen**

#### **Bohrmaschinenführerschein**

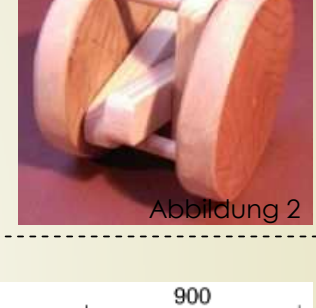

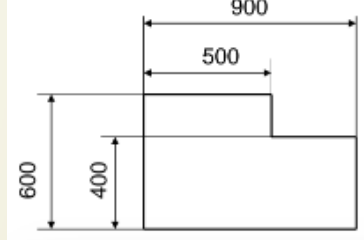

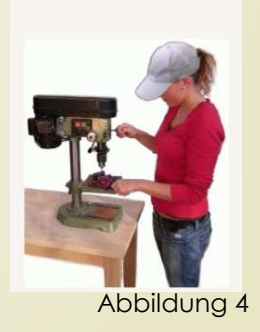

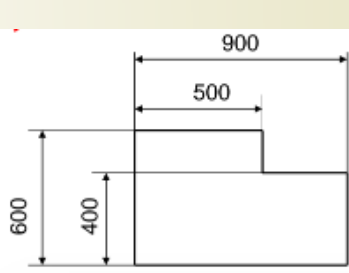

#### **Produktion**

#### **Herstellen von Gegenständen aus Holz und Kunststoff**

#### **Planung**

**Arbeitsplanung** 

**Technisches zeichnen**

#### **Herstellung**

 **Werkstoffkunde Holz und KunststoffHerstellen von WerkstückenUmgang mit Werkzeugen und Bohrmaschine**

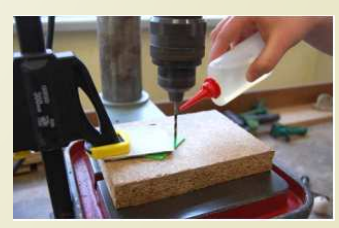

Abbildung 7

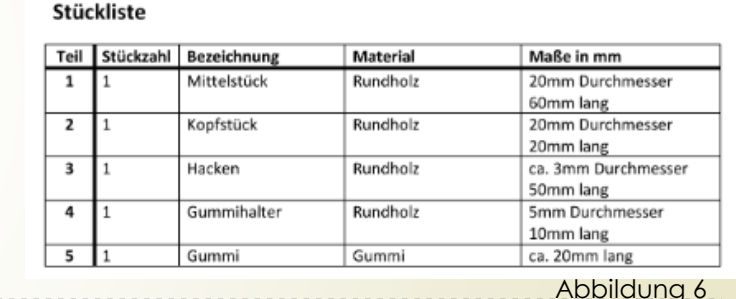

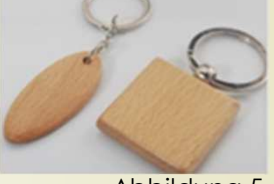

#### **Produktion**

**Herstellen von Werkstücken aus MetallTechnisches Zeichnen und Produktion mit CAD/CAMWerkstoffkunde Metall**

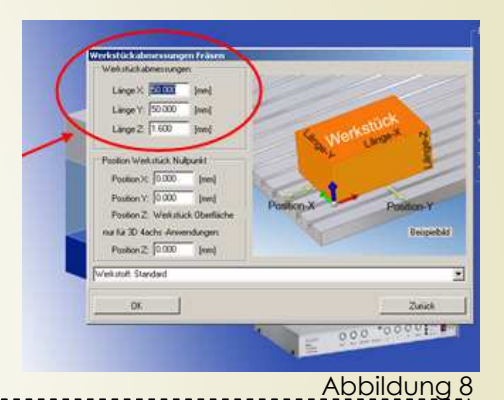

#### **Information und Kommunikation**

**einfache elektrische SchaltungenElektromotor**

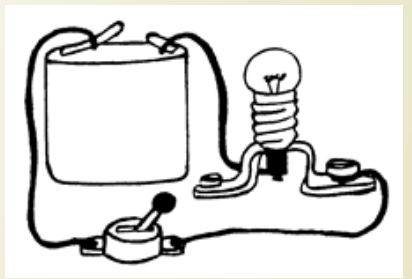

#### **Energieversorgung und Bautechnik**

**Energieversorungssystemealternative EnergieerzeugungMöglichkeiten zur Energieeinsparung**

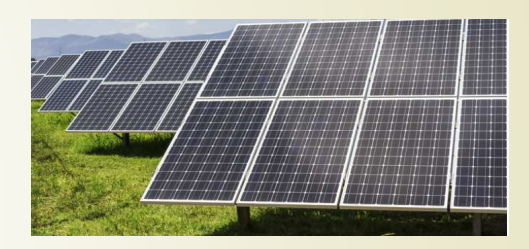

Abbildung 10

#### **Information und Kommunikation**

**Programmierungen mit dem BBC MicrobitGrundlagen des Steuern und Regelns**

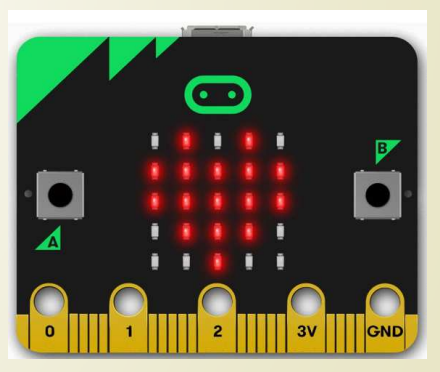

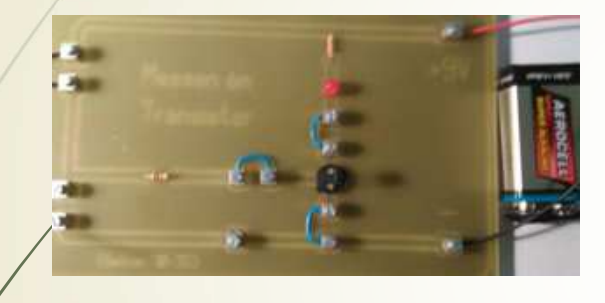

#### **Information und Kommunikation**

**Transistorschaltungen**

**Sensorschaltungen (Hell-/ Dunkelschaltung)**Abbildung 12

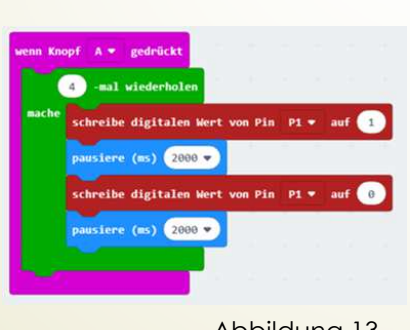

#### Abbildung 13

#### **Prüfungen**

 **praktische Prüfungprogrammieren und fertigen**

**schriftliche Prüfung (90 Minuten)**

#### **Quellen**

- ∍ Abbildung 1: DVD K3 Technik und Werken als Download; zuletzt abgerufen am 31.03.2022
- ۰ Abbildung 2-5: Inhalte aus Schullizenz DVD K3 Technik und Werken als Download; Heiner Prüser; erworben am 06.09.2020
- ۰ Abbildung 6: Screenshot selbst erstellte Stückliste; Screenshot vom 31.03.2022
- ∍ Abbildung 7: https://www.isb.bayern.de/download/14038/arbeitsheft\_werken\_10\_kunststoff.pdf; zuletzt abgerufen am 31.03.2022
- $\blacksquare$ Abbildung 8: Screenshot nccad 9 Bedienungsoberfläche; Screenshot vom 10.03.2022
- ь Abbildung 9: vgl. Fortbildungsmaterial Erich Berger
- ÷ Abbildung 10: https://www.br.de/nachrichten/bayern/solarpark-issigau-buerger-dafuer-nachbargemeinden-dagegen,SxU2SNO; abgerufen am 31.03.2022
- × Abbildung 11/13: Screenshots: https://makecode.microbit.org/#editor und eigener Programmcode; Screenshot vom 10.03.2022
- D Abbildung 12: eigene Aufnahme